## Муниципальное общеобразовательное учреждение «Мокеевская средняя школа» Ярославского муниципального района

«Согласовано»

заместитель директора по УВР Ham B.B. MAKHHA «31» abrycra 2023r.

«Утверждаю» директор школы Е.И. Парамонова Приказ № 01-16/235-од от «31 » августа 2023 г.

**Программа внеурочной деятельности «Программирование на Python для начинающих» Направление: техническое Срок реализации: 2 года Возраст воспитанников: 12 – 16 лет**

> **Разработчик программы: Королев Владимир Петрович педагог дополнительного образования**

д Мокеевское, 2023 год

## **Раздел 1. ПОЯСНИТЕЛЬНАЯ ЗАПИСКА**

### 1.1. **Актуальность программы**

По результатам исследования компании Jet Brains [\(https://www.jetbrains.com/ru](https://www.jetbrains.com/ru-ru/lp/devecosystem-2019/) $ru$ /lp/devecosystem-2019/) язык Python – самый изучаемый в 2019 году и один из самых востребованных на рынке труда. Python достаточно широко используется при изучении основ алгоритмизации и программирования в школьном курсе информатики. В частности, используется в качестве базового языка для изучения в УМК по информатике авторов Поляков К. Ю., Еремин Е. А., допущенном к использованию в общеобразовательных организациях Министерством просвещения РФ (Приказ Министерства Просвещения РФ от 28 декабря 2018 года № 345).

Курс предполагает смешанный формат обучения. Сочетание групповой работы и индивидуальной работы в личном кабинете на онлайн-платформе позволяет ребятам выработать не только технические навыки программирования, но и навыки социального взаимодействия при работе над финальным проектом курса, а главное – научиться самостоятельно выстраивать свое профессиональное развитие.

### **Программа реализуется в сетевой форме.**

**Цель реализации программы** – формирование у детей навыков программирования на языке Python и самонаправленного обучения.

**Направленность дополнительной общеобразовательной программы:** техническая.

### **Задачи реализации программы:**

### **Обучающие**

- 1. Изучить основы программирования на языке Python; **Развивающие**
- 2. Научиться применять полученные знания для решения практических задач.

### **Воспитательные**

- 3. Научиться применять полученные знания для решения практических задач.
- 4. Повысить уровень самостоятельности в обучении (по четырехступенчатой шкале Г. Гроу)

### **Методические материалы курса состоят из:**

- 1. Методических указаний для педагога в текстовом виде,
- 2. Презентации с иллюстративным изложением теоретического материала;
- 3. Упражнений на платформе Stepik с теоретическим и практическим материалом языка Python;
- 4. Интерактивных проверочных заданий в приложениях Kahoot и Learning Apps;
- 5. Подвижных игр, направленных на закрепление знаний, полученных на занятии.
- 6. Инструкций для проведения рефлексии процесса обучения с учениками.

## **Планируемые результаты обучения:**

По окончании курса учащийся сможет:

- $\bullet$  Программировать на языке Python.
- Использовать инструменты разработки среды Wing.
- Самостоятельно реализовывать проекты, связанные с разработкой игр.
- Ставить учебные цели.
- Формулировать достигнутый результат.
- Планировать свою самостоятельную учебно-познавательную деятельность; выбирать индивидуальную траекторию достижения учебной цели.
- Определять подходы и методы для достижения поставленной цели.
- Отбирать необходимые средства для достижения поставленной цели.
- Осуществлять самооценку промежуточных и итоговых результатов своей самостоятельной учебно-познавательной деятельности.
- Проводить рефлексию своей учебно-познавательной деятельности.

Практическим результатом работы служит финальный проект каждого ученика: 2D игра на движке Pygame, либо серия самостоятельно разработанных минипроектов в консольном режиме языка Python.

Основные формы организации занятий программы «Python для начинающих»:

- Практические занятия с использованием онлайн-платформы Stepik;
- Работа в IDE «Wing  $101$ »;
- Прохождение опросов в приложениях Kahoot и Learning Apps;

● Домашние практические занятия с использованием онлайн-платформы Stepik, направленные на отработку навыков программирования на языке Python.

### **Категория:** 12 до 16 лет

**Форма обучения:** смешанная: очное и онлайн-обучение. В очных занятиях в группах по 10-15 человек используются задания на онлайн-платформе с автоматизированной проверкой. Задания на платформе доступны ученикам для самостоятельного изучения в любое время. В ходе курса запланирован плавный переход к формату "перевернутого класса": на первых пяти занятиях знакомят с онлайн-платформой и основными инструментами программирования на Python. Начиная с шестого занятия предлагаются различные формы самостоятельной активности, с групповой взаимопроверкой. После десятого занятия иногда воспитанникам предлагается самостоятельно изучить новую тему, опираясь на конспект онлайн-курса, а роль педагога сдвигается к консультации и модерации. Последние пять занятий отведены на почти самостоятельную работу над проектами.

**Режим занятий:** Курс состоит из 68 занятий длительностью 40 минут, по 1 занятию в неделю.

**Срок освоения программы:** в течение двух лет, в объеме 68 часов. (1 год обучения 34 занятия, второй год обучения 34 занятия)

Отличительные особенности программы: авторский подход к организации образовательного процесса. Реализация программы предполагает проведение аудиторных занятий с использованием вариативных дистанционных ресурсов:

- авторских онлайн занятий, размещенных на платформе Stepik;
- авторских интерактивных заданий (опросов, викторин, дидактических игр и др.), размещенных на бесплатных специализированных сервисах Kahoot и Learning Apps;
- авторских проектных заданий для создания учащимися игр на языке Python.

### **Раздел 2. Содержание программы**

Команды input() и print(). Параметры sep, end. Переменные. Комментарии. PEP 8. Операции работы с целыми числами. Условный оператор. Логические операции and, or, not Вложенный и каскадный условный оператор

Типы данных int, float, str. Встроенные функции min(), max(), abs(). Оператор in. Цикл for. Функция range().

Частые сценарии при написании циклов. Расширенные операторы присваивания. Цикл с предусловием while. Операторы break, continue, else. Вложенные циклы. Строковый тип данных: индексация и срезы.

Методы списков. Вывод элементов списка. Строковые методы split() и join() Методы списков. Списочные выражения. Функции. Локальные и глобальные переменные. Функции возвращающие значения. Функции возвращающие значения.

# **2.1. Учебный (тематический) план**

# **1 год обучения**

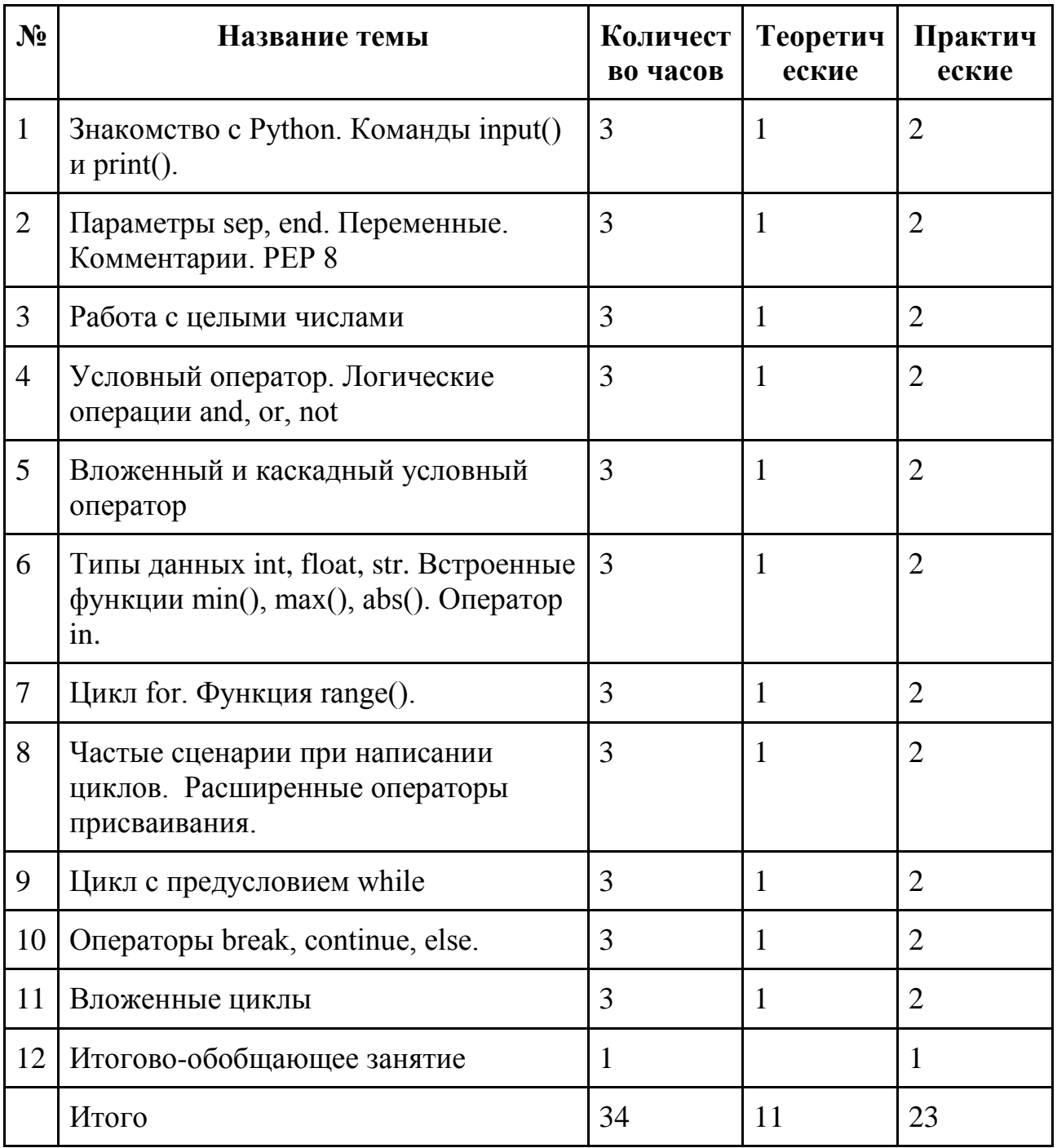

## **2 год обучения**

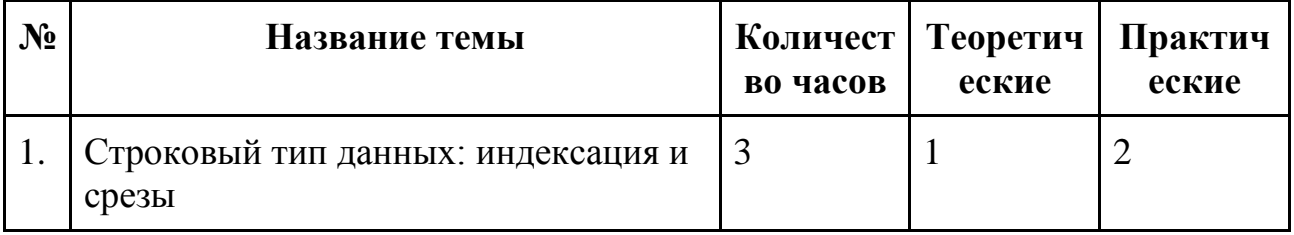

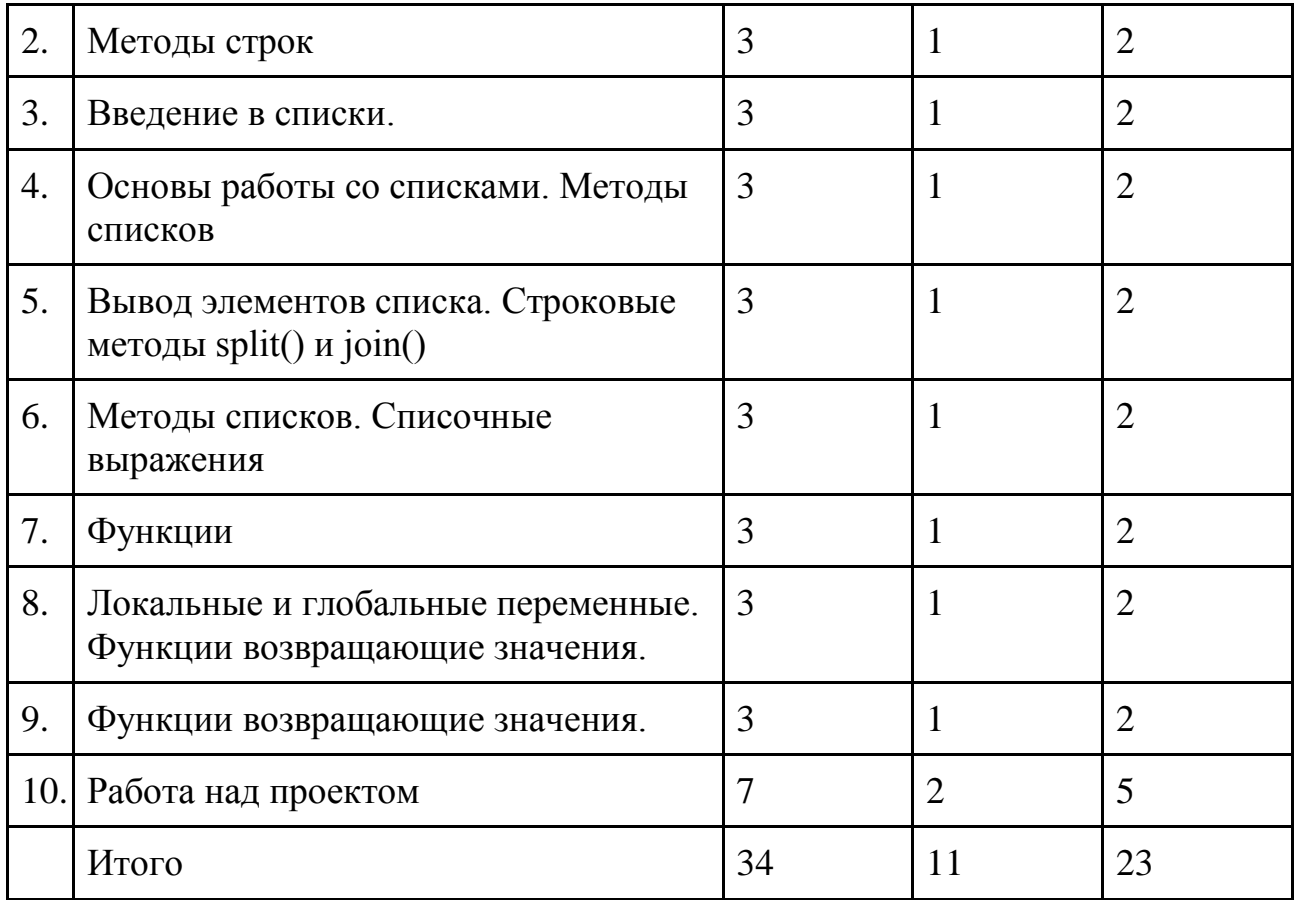

## **Мониторинг**

Аттестация проводится в форме выполнения индивидуальных и групповых заданий по пройденному материалу. Контроль в указанной форме осуществляется как промежуточный, так и итоговый. Отметочная форма контроля отсутствуют.

Для заданий на онлайн-тренажере указан необходимый минимум — 70% выполненных заданий, чтобы тема считалась пройденной успешно и был открыт доступ к следующей теме. После каждой темы в онлайн-курсе стоит итоговая работа: от ребенка требуется в ограниченное время (три часа) решить набор задач по пройденной теме. В среднем, ученик справляется с решением за 30 минут. Преподаватели могут использовать эти итоговые работы в качестве промежуточных проверочных работ.

В конце курса, по итогам работы над групповыми и индивидуальными проектами проводится обсуждение результатов в коллективе с опорой на чеклист, исправление ошибок и, тем самым, коррекция и закрепление полученных знаний.

### **Раздел 4. Организационно-педагогические условия реализации программы**

### **4.1. Литература для педагога**

- 1. **Васильев, А. Н. Python на примерах** [Текст]:практ. курс /А. Н. Васильев - Наука и Техника, 2019 - 432 с.
- 2. **Прохоренок, Н. А. Python 3: самое необходимое** [Текст]:практ. курс / Н. А. Прохоренок, В. А. Дронов - БХВ-Петербург, 2019 - 608 с.
- 3. **Гэддис, Т. Начинаем программировать на Python** [Текст]: учебник/Т. Гэддис - БХВ-Петербург, 2019 - 768 с.
- 4. **Седжвик, Р. Программирование на языке Python** /Р. Седжвик, К. Уэйн, Р. Дондеро - Вильямс, 2017 - 736 с.
- 5. **Харрисон, М. Как устроен Python.** [Текст]:практ. курс / М. Харрисон Питер, 2002 - 272 с.

### **Литература для обучающихся:** Не предусмотрена

## **Электронные ресурсы:**

1. Курс [Поколение Python: курс для начинающих](https://stepik.org/course/58852/syllabus) на платформе Stepik. (https://stepik.org/course/58852/syllabus)

## **Материально-технические условия реализации программы Занятие проходят с использованием оборудования Центра «Точка роста» 1. Обязательные**

- помещение (предпочтительно, изолированное);
- $\bullet$  10—15 рабочих мест: стол, стул, розетка, компьютеры на каждое рабочее место;
- проектор, аудио колонки;
- Интернет-соединение, скорость загрузки не менее 2 Мбит/сек;
- меловая, магнитно-маркерная доска или флипчарт;

## **Требования к ПO:**

• Операционная система Windows 7 или моложе / MacOS / Unix-based системы с поддержкой протокола HTML5;

- Приложения Google Chrome, Gimp, Brackets;
- интерактивная оболочка (бесплатная [IDE](https://wingware.com/) [Wing101 и](https://wingware.com/)ли аналог).

## **Приложение 1**

# **Календарно-тематическое планирование**

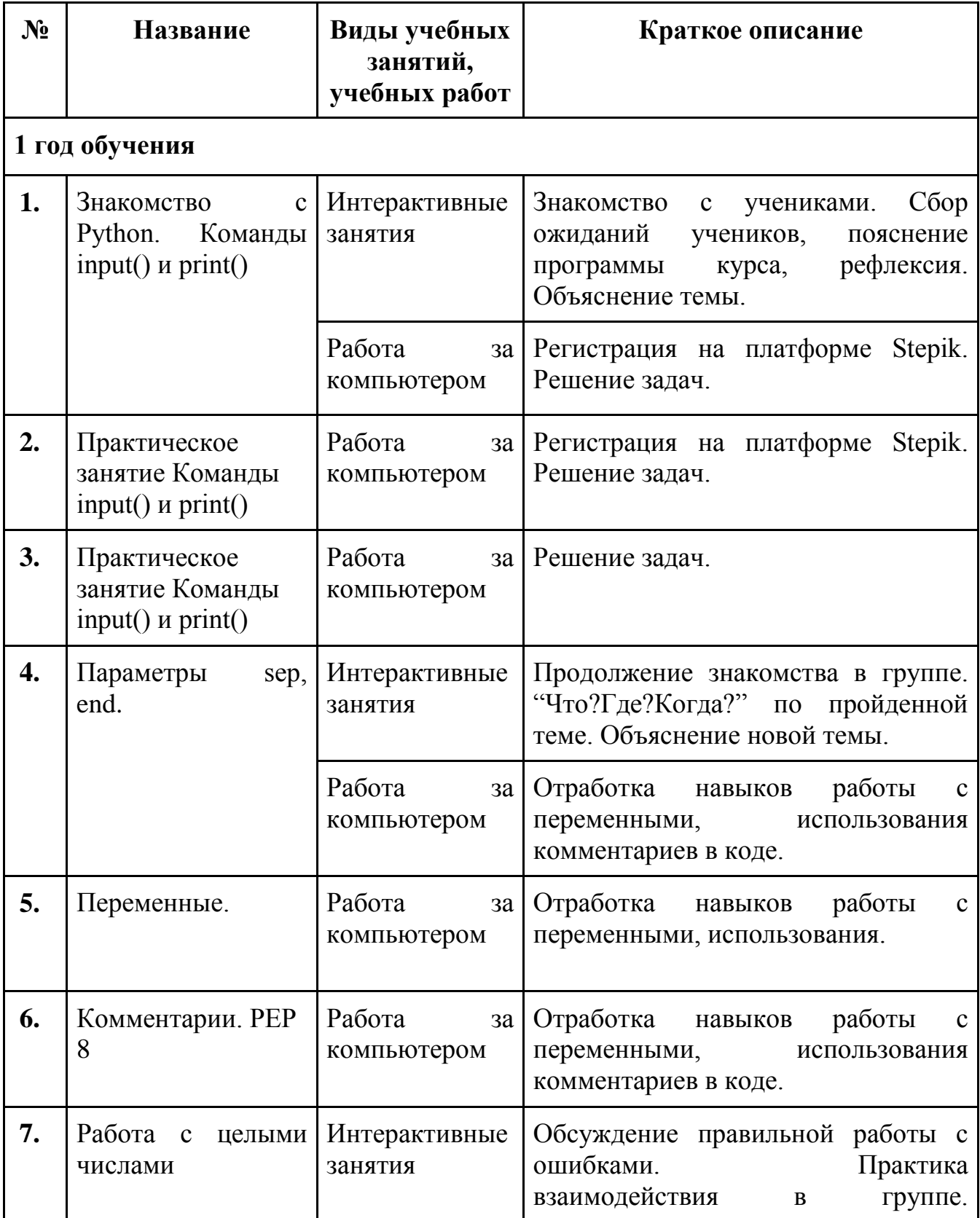

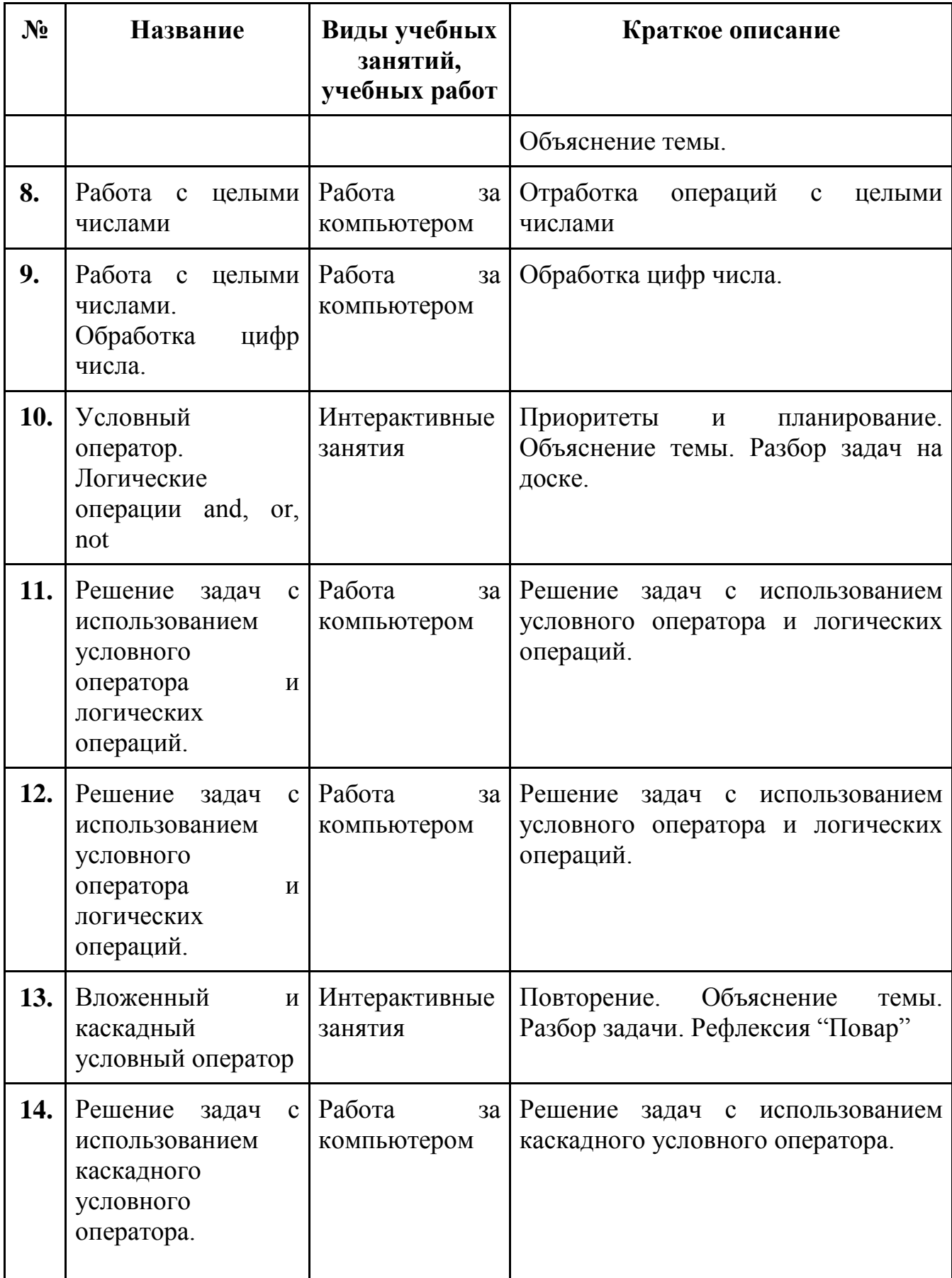

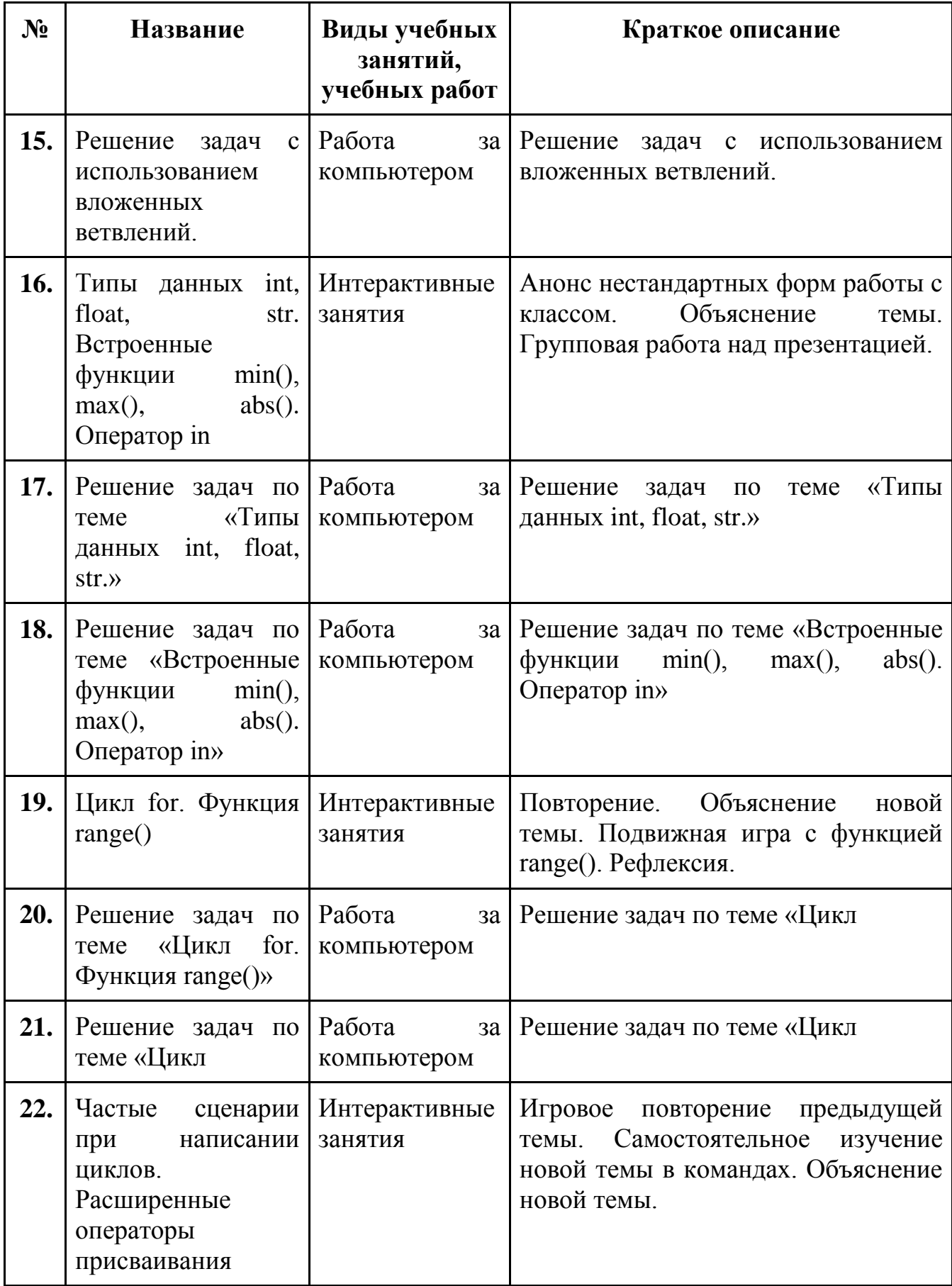

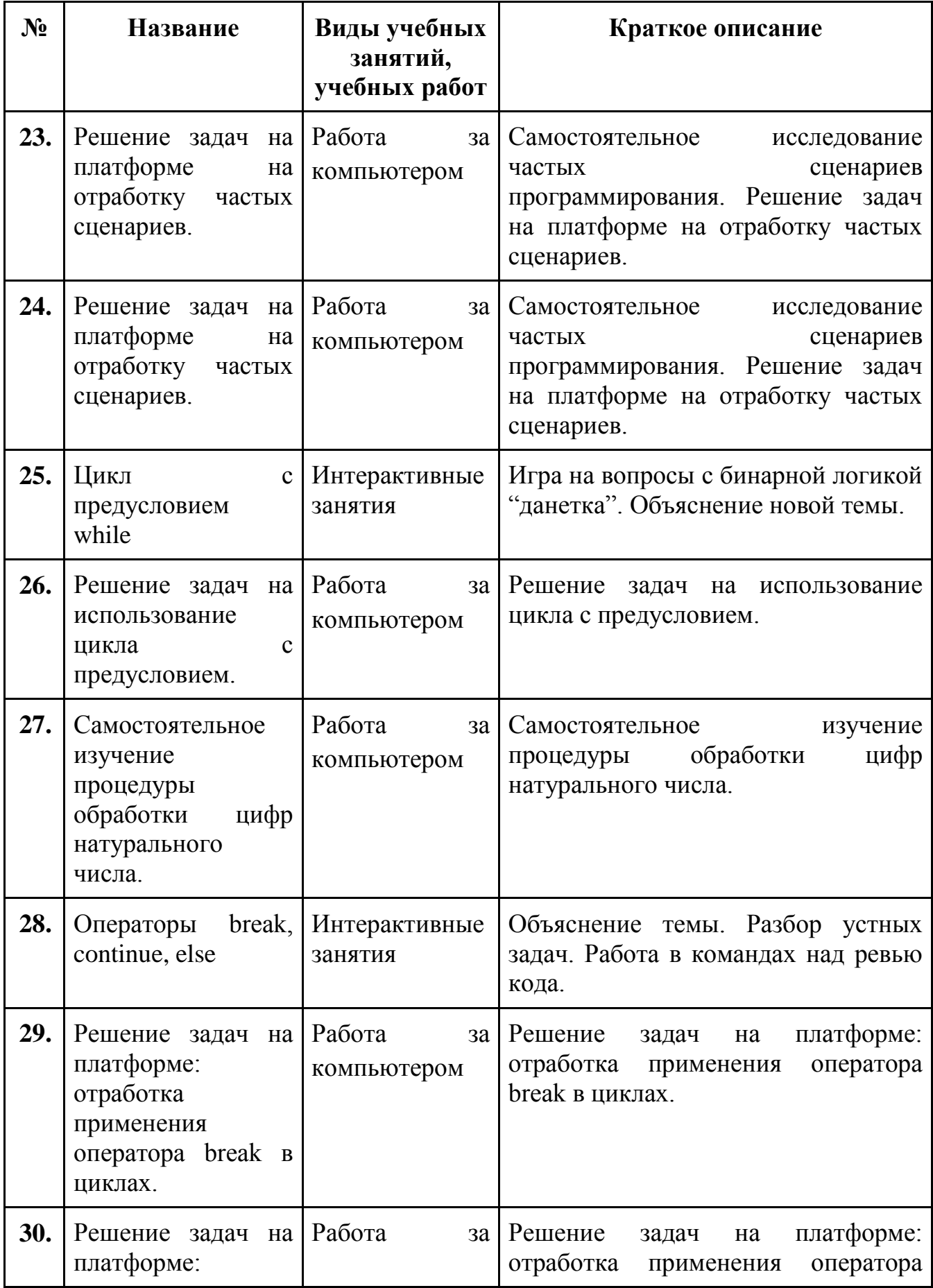

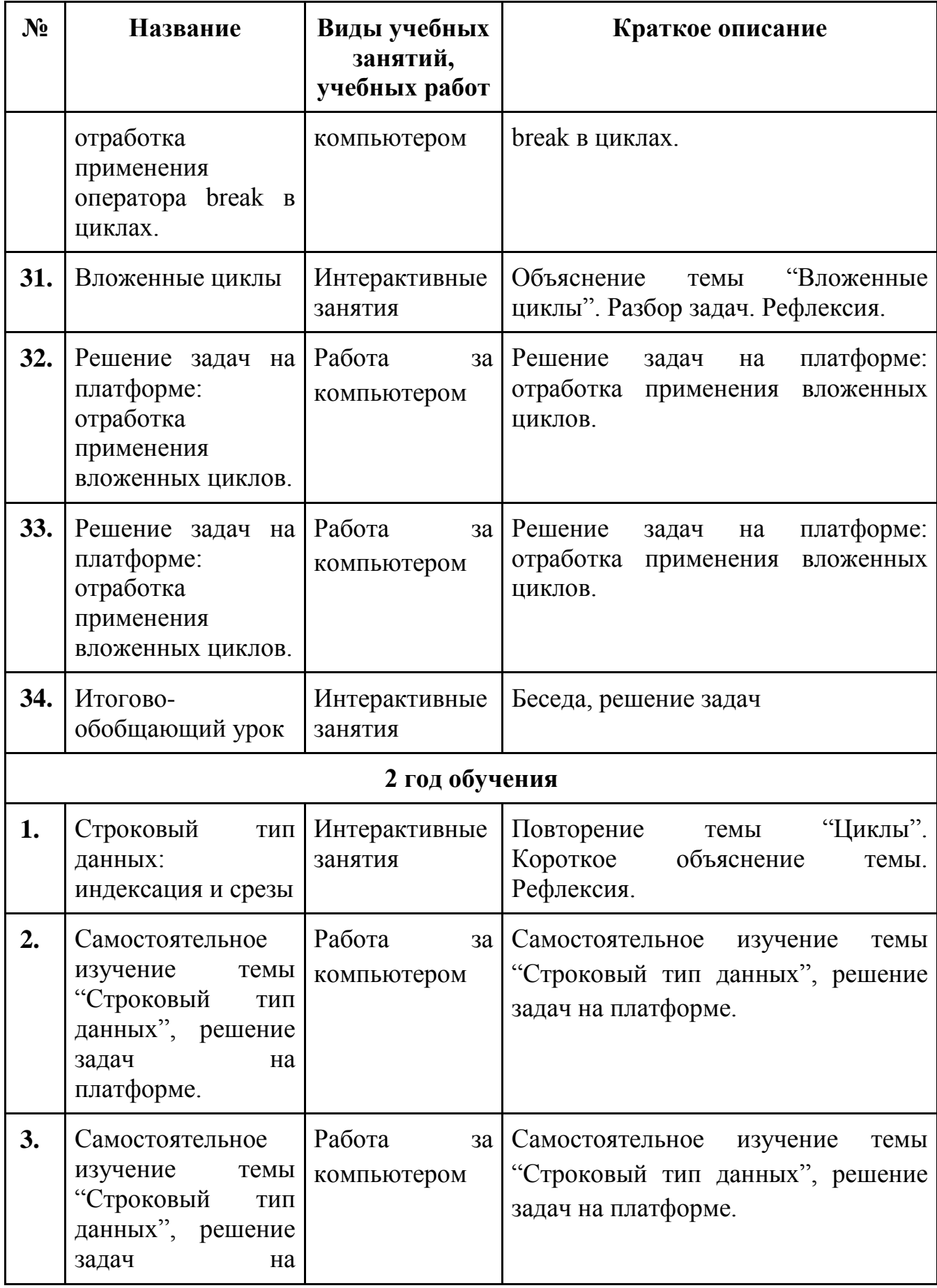

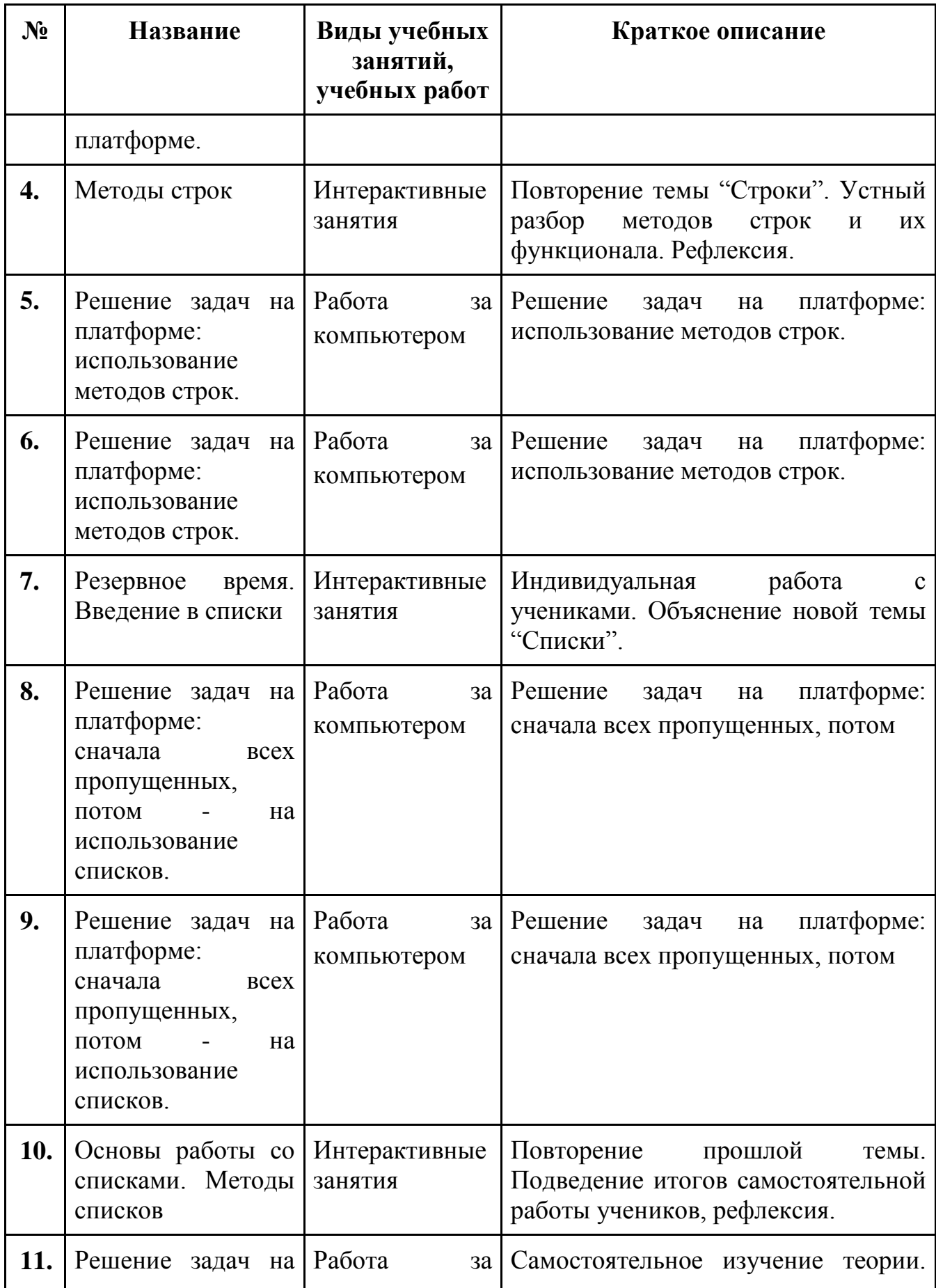

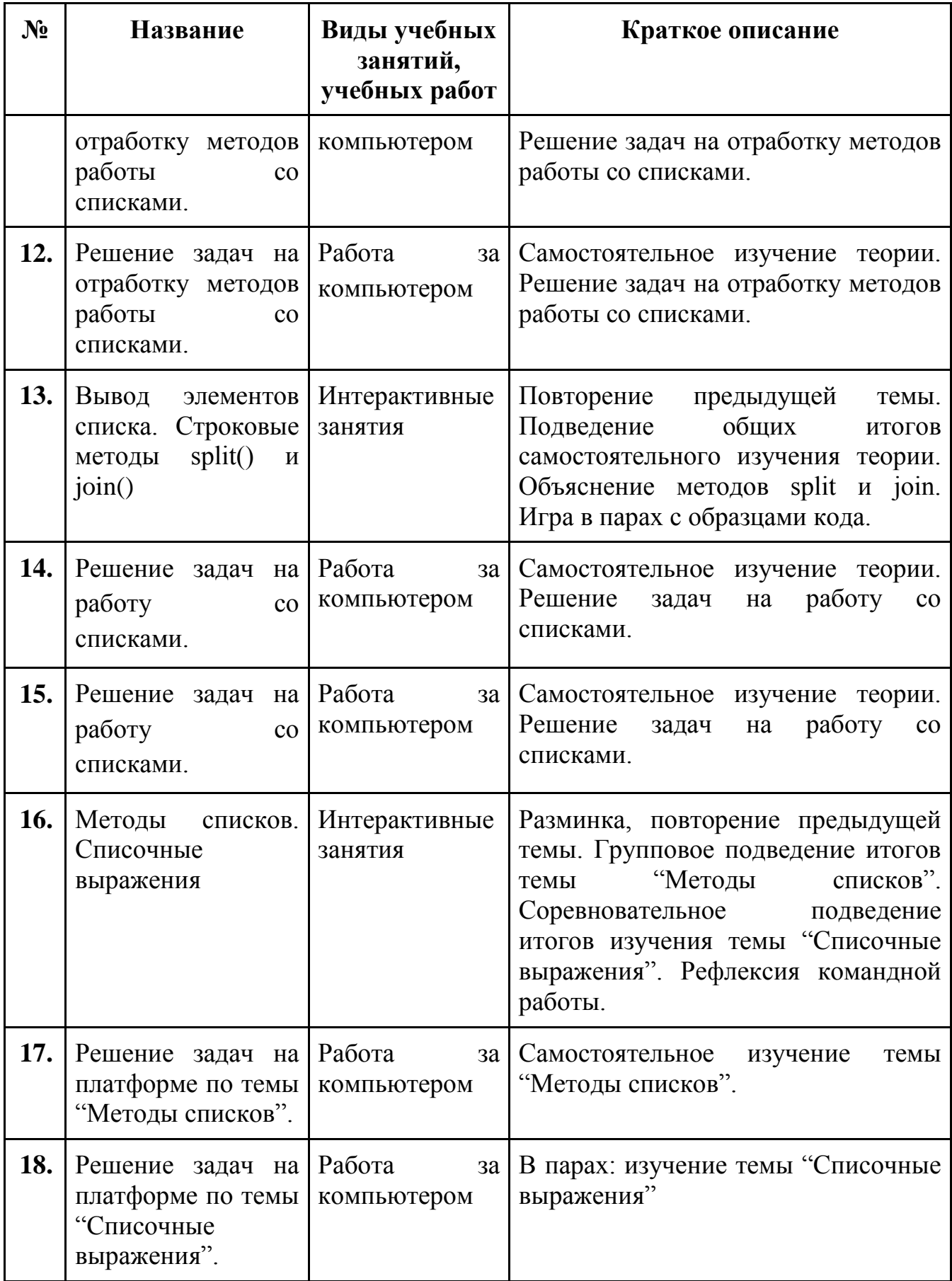

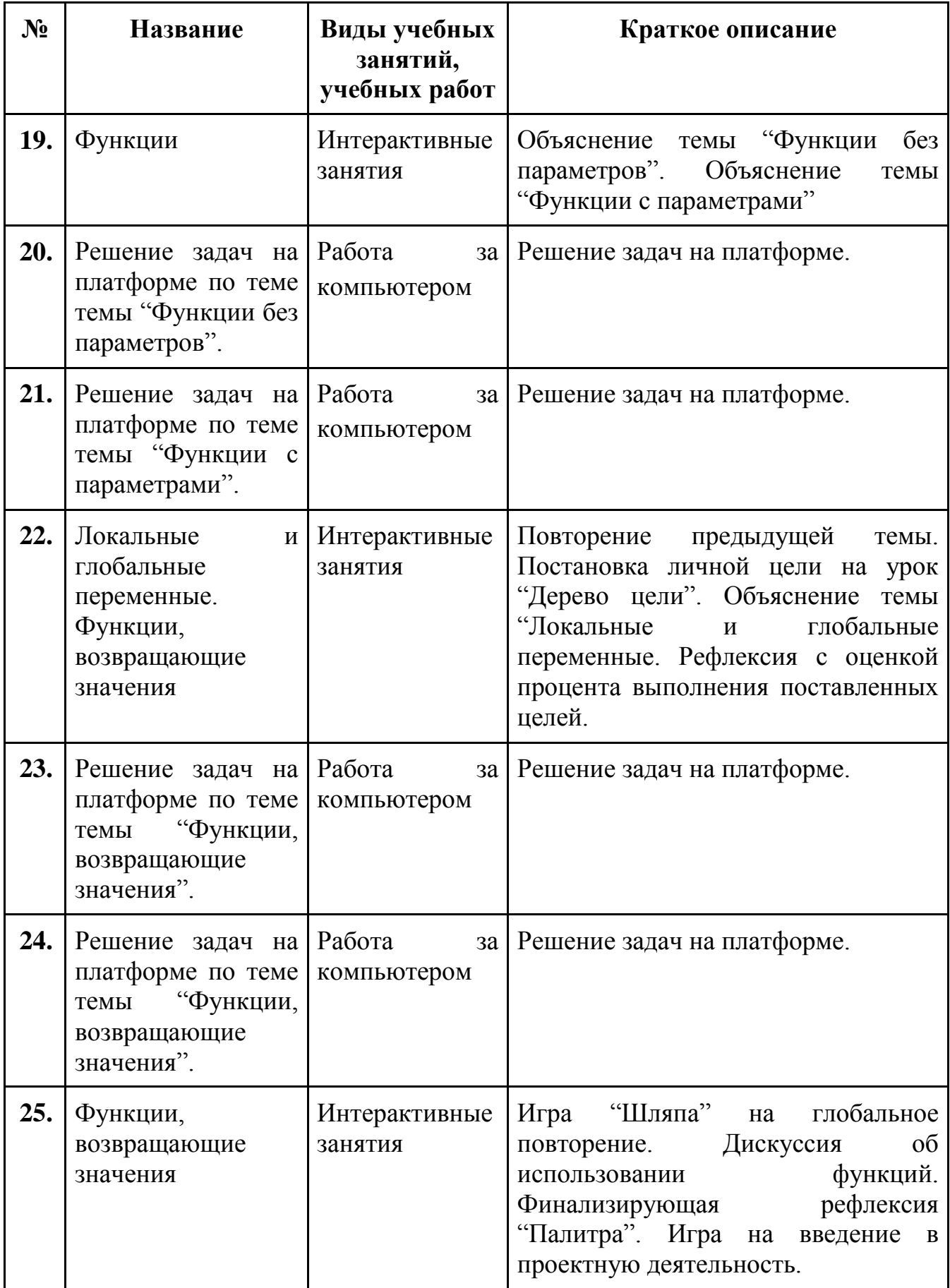

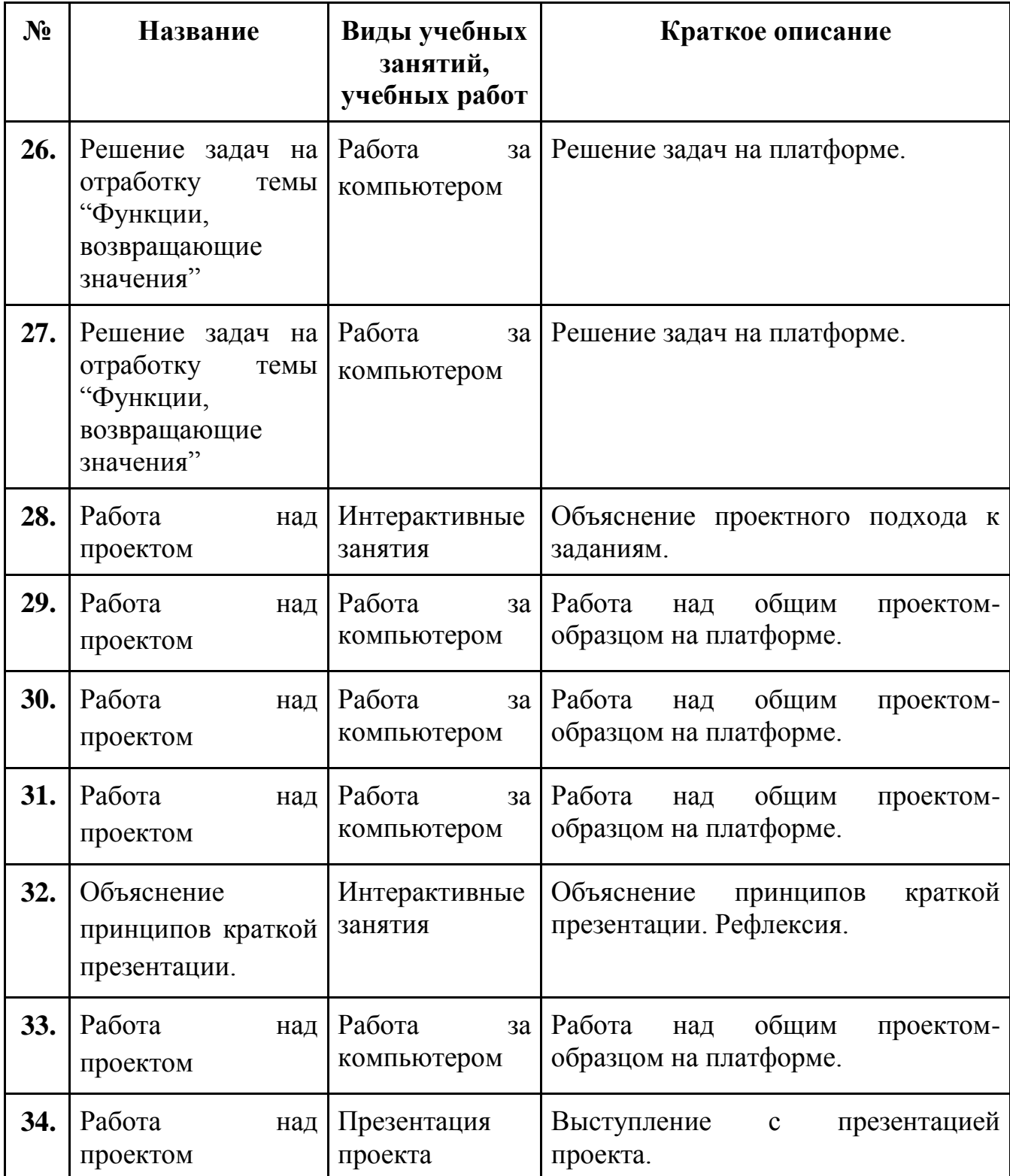